Con Xin Làm Của Lễ

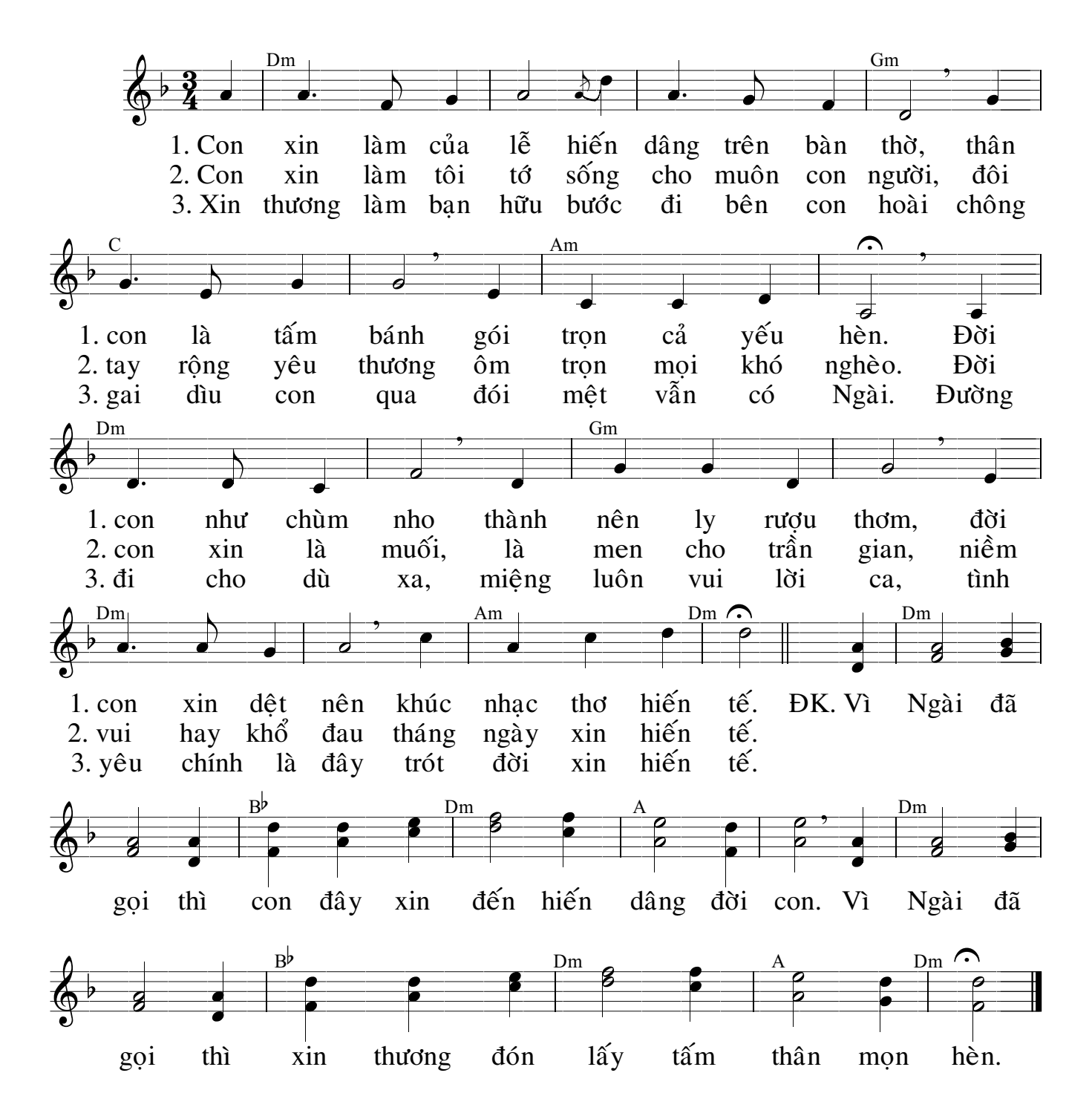